# **RACCOURCIS ILLUSTRATOR CC 2024**

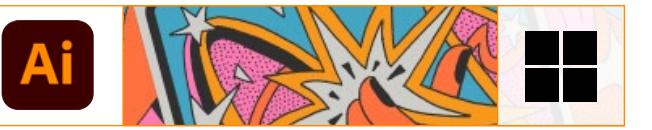

## **FICHIER**

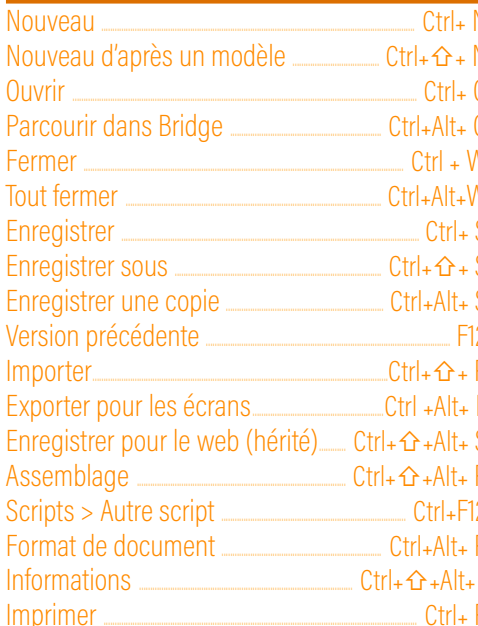

## **DITION**

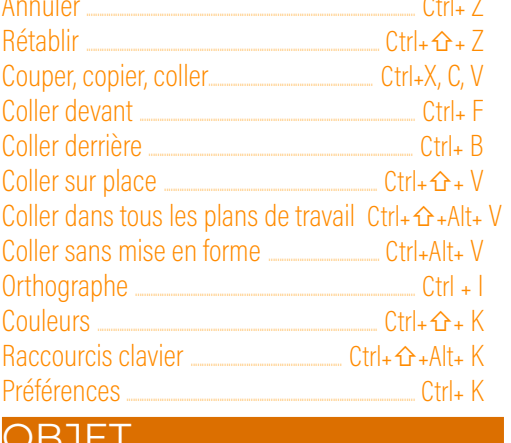

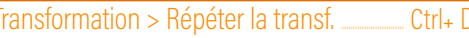

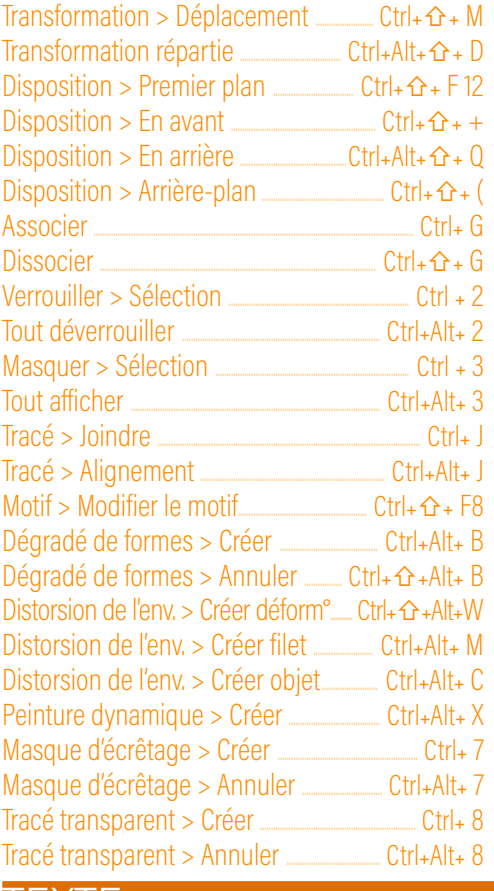

#### TEXTE

 $\sim$   $\sim$   $\sim$ 

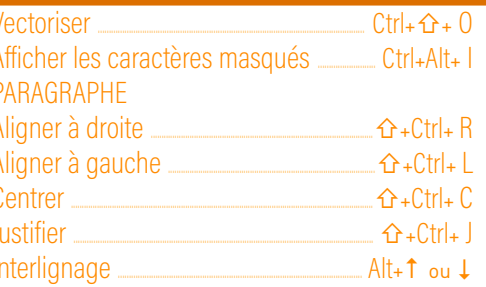

#### CARACTÈRE

Augmenter / Diminuer le corps \_\_\_\_\_Ctrl+^c; ou,

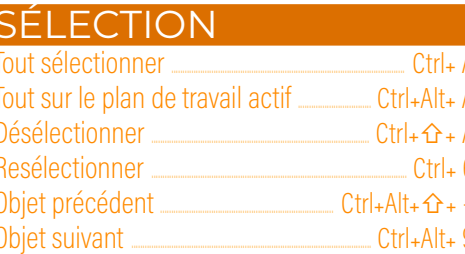

#### EFFET

Appliquer l'effet précédent  $Ctr I + \hat{O} + E$ Effet précédent  $Ctr I + \hat{C} + Alt + E$ 

# **AFFICHAGE**

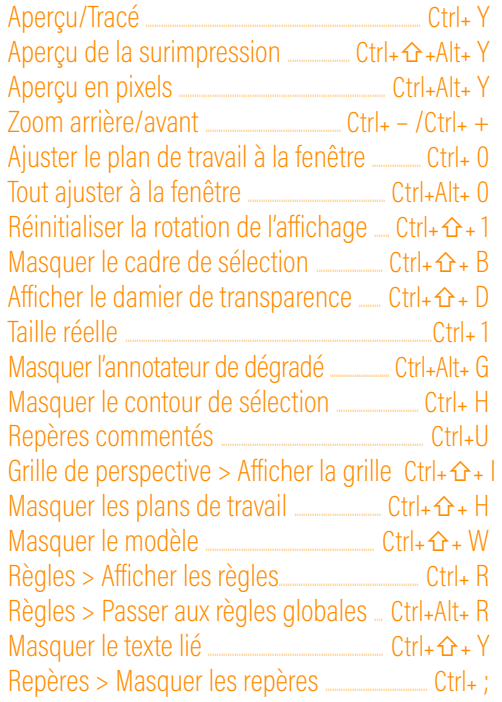

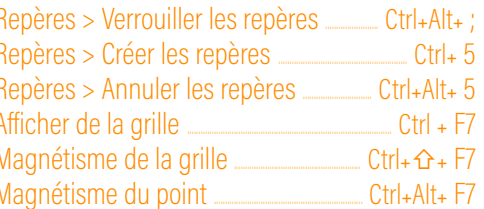

#### **PANNEAU**

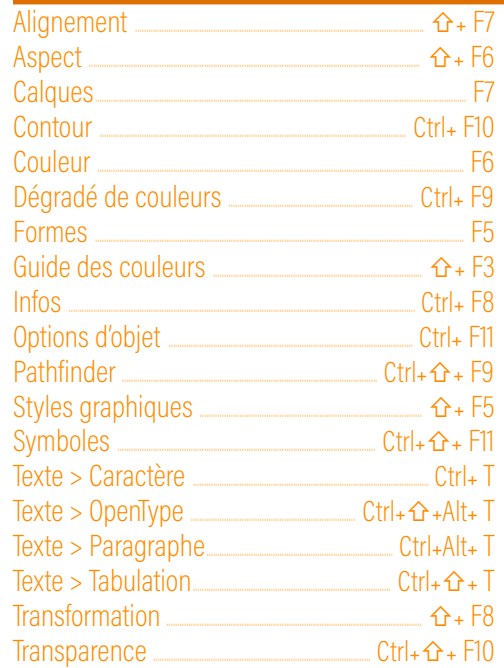

## **ERGONOMIE-NAVIGATION**

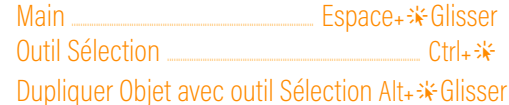